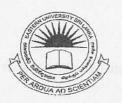

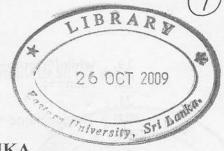

# EASTERN UNIVERSITY, SRILANKA DEPARTMENT OF MATHEMATICS

## FIRST YEAR EXAMINATION IN SCIENCE -2007/2008

SECOND SEMESTER (Aug, /Sept, 2009).

# <u>CS 104 – OBJECT ORIENTED PROGRAMMING TECHNIQUES</u> (PROPER)

Answer all questions

Time allowed: 02 hours

Q1).

- a) Explain what is it meant by object oriented programming? Compare Object Oriented with Procedure Oriented Programming?
- b) List and explain the components of OOP. Also explain, any five characteristics of OOP.
- c) Explain different types of constructors with your own example? Clearly define what are constructors and destructors?
- d) Find any five errors and provide the corrections for the following code segment:
  - 1. //Class Bluetooth that represent a simplified
  - 2. //Bluetooth terminal
  - 3.
  - 4. #include<iostream>
  - 5.
  - 6.
  - 7. class BlueTooth{
  - 8. private:
  - 9. char\* DeviceName:
  - 10. int status:
  - 11.
  - 12. public:
  - 13. int BlueTooth(char\* name, int stat){
  - 14. int len=0;
  - 15. char\* temp;
  - 16. temp = name;
  - 17.
  - 18. //counting the length of the word

```
while(*(temp++)!='\0')
19.
20.
      len++:
21.
22.
      DeviceName = char[len+1]:
23.
24.
      //copy the char array
25.
      for(i=0;i \le len;i++)
26.
        DeviceName[i] = name[i]:
27.
28.
      status = stat;
29. }
30.
31. Bluetooth::void display(){
      cout << "Device Name: " << DeviceName << endl;
32.
33.
      if(status==0)
34.
     cout <<"status : inactive\n";
35.
      else
36.
       cout <<"status : active\n";
37. }
38.
39. ~BlueTooth(int stat){
40.
     delete DeviceName:
41. }
42. };
```

### Q2).

- a) What is Inheritance? Explain, with examples, the various types of inheritance. Explain any four advantages of inheritance.
- b) Define a class in C++ with following description:

#### Private Members

- A data member Flight number of type integer;
- A data member Destination of type string;
- A data member Distance of type float;
- A data member Fuel of type float;
- A member function CALFUEL() to calculate the value of Fuel as per the following criteria;

| Distance                  | Fuel |
|---------------------------|------|
| <=1000                    | 500  |
| more than 1000 and <=2000 | 1100 |
| more than 2000            | 2200 |

### **Public Members**

A function FEEDINFO() to allow user to enter values for Flight Number,
 Destination, Distance & call function CALFUEL() to calculate the quantity of Fuel;

 A function SHOWINFO() to allow user to view the content of all the data members.

IBRARI

26 OCT 2009

c) Answer the questions (i) to (iii) based on the following:

```
class CUSTOMER
       int Cust no:
       char Cust_Name[20];
protected:
   void Register();
public:
       CUSTOMER();
       void Status():
class SALESMAN
       int Salesman no:
       char Salesman Name[20]:
protected:
      float Salary:
public:
      SALESMAN():
      void Enter():
      void Show():
class SHOP: private CUSTOMER, public SALESMAN
      char Voucher_No[10];
      char Sales Date[8]:
public:
      SHOP():
      void Sales Entry();
      void Sales Detail();
};
```

to class CUSTOMER.

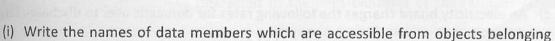

- (ii) Write the names of all the member functions which are accessible from objects belonging to class SALESMAN.
- (iii) Write the names of all the members which are accessible from member functions of class SHOP.

- Q3).
  - a) Explain what is it meant by operator overloading? Why it is necessary to overload an operator?
  - b) What is Function Overloading? Explain with suitable example.
  - c) Find area of a square, a rectangle, a circle by using Function Overloading.
  - d) Define a class complex that could work as a user defines complex number type. Include constructors
    - (i) to enable us to create an uninitialized complex number.
    - e.g: complex z1; //z1=i
    - (ii) to initialize an object with two values for real and imaginary part at the time of creation
    - e.g: complex z2(a,b); // z2 = a+bi

Write a complete C++ program to test your class for the following cases:

- i. Creates uninitialized complex objects.
- ii. Creates objects with two initial values for real and imaginary parts.
- iii. Input a complex number (hint: you have to overload the input operator >>).
- iv. Display a complex number (hint: you have to overload the output operator <<).</p>
- v. Add two complex numbers (hint: you have to use overloading technique).

Q4).

- a) Explain what is it meant by Friend Function and Friend Flass? Explain with example.
- b) Write a program to add 2 distances using *friend function* expressed in meters and cm and feet and inches.

e

c) An electricity board charges the following rates for domestic user to discharge large concession of

For first 100 units

60 per unit,

For next 200 units

80 per unit,

Beyond 300 units

90 per unit,

All users are charge minimum of rupees 50 all the total amount if more than rupees 300 than additional charge 15% it added write a program to read the name of users and number of unit consume and print out the charge with name.

d) Write a program using polymorphism to calculate the square of any two numbers of type int, float, double and long.